# **Trading System**

The following example introduces statements for building a trading system and back testing the results. No claim is being made that this example will be profitable in the future.

*"Past Performance is not an indicator of future results."*

The example is simple for the sake of being a teaching tool, yet complex enough to illustrate a variety of trading statements. The example uses the following:

- A MACD study will be used to signal when to place a Buy Stop.
- A Bollinger band study will be used for entry and exit stops.
- A DYO study implements the trading logic and displays the stop placements.
- The DYO sets a Buy Stop, Sell Limit for a scalp objective, and a trailing Sell Stop.

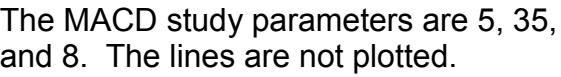

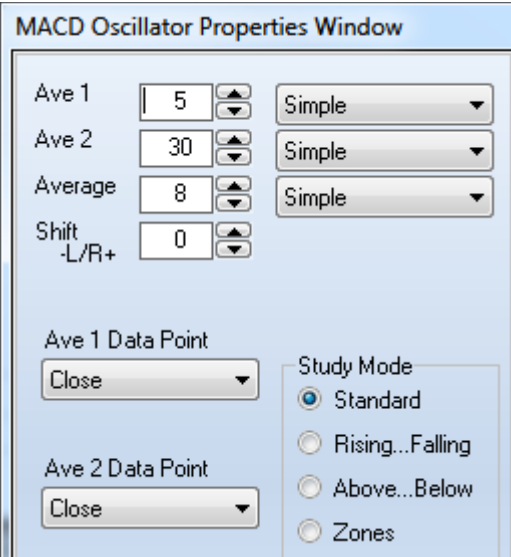

The Bollinger band parameters are 2, 5, 33. The lines are not plotted.

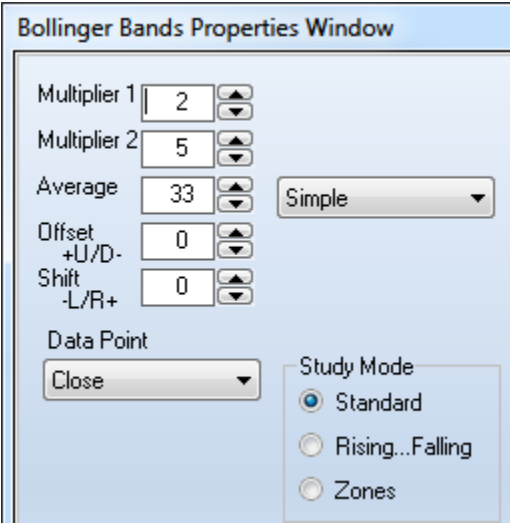

### **Rules:**

Place a Buy Stop at the upper Bollinger band when the MACD is above zero and above its average.

At the same time, place a Sell Limit order at a scalp objective above the upper Bollinger band.

When a long position is taken, place a trailing Sell Stop at the lower Bollinger band and move this stop as the lower band changes.

For the sake of simplicity, this example only shows the rules for a long position. The inverse logic would be applied for entering and managing short positions.

## **System Implementation:**

The system rules are implemented by the following Design Your Own (DYO) study.

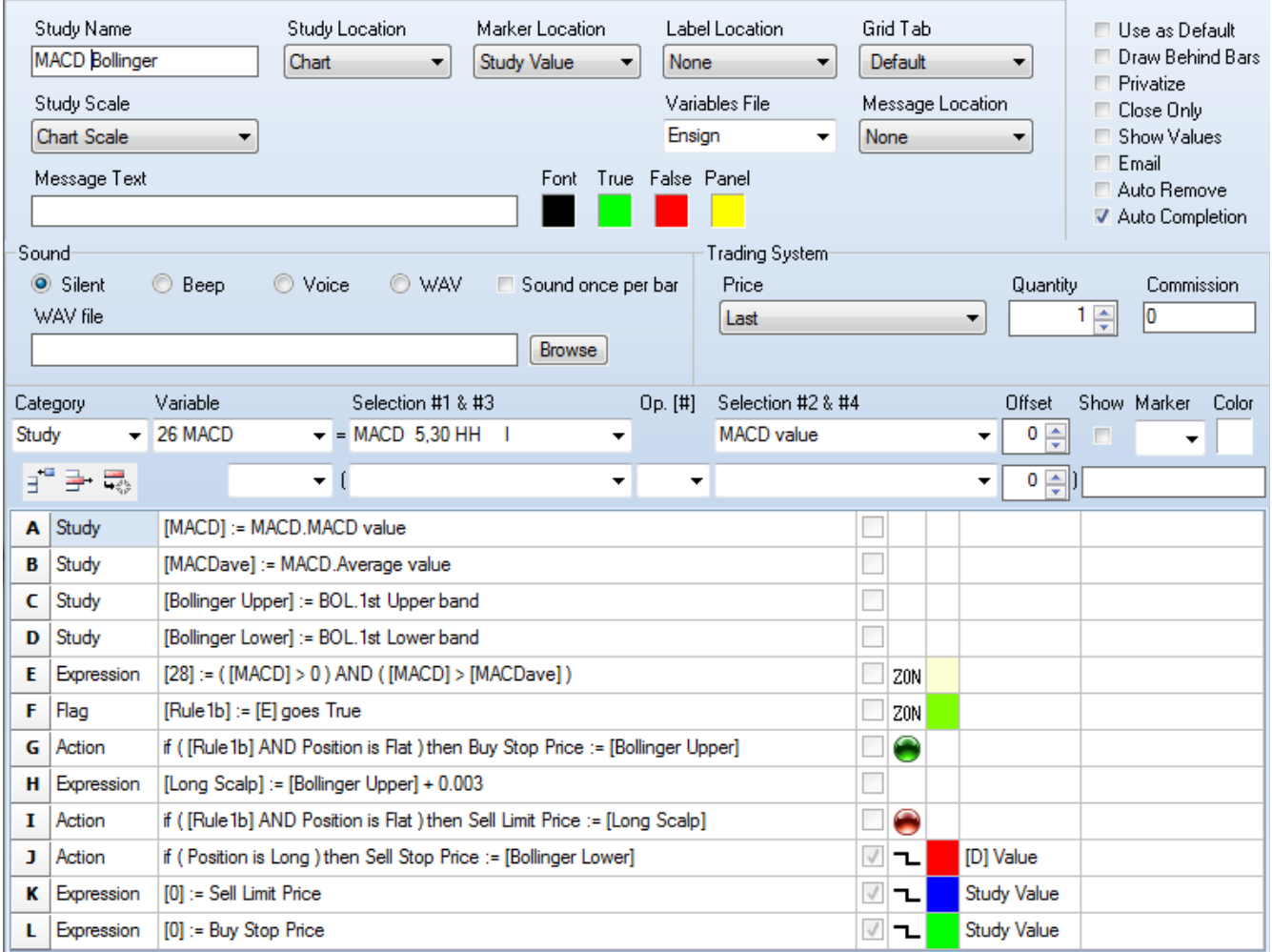

A and B - read MACD study values into variables for use on Row E.

C and D - read Bollinger study values into variables for use on Rows G, H and J.

E - tests for the MACD value being above zero and being above its average.

F - is the signal. When Row E changes from False to True, place a Buy Stop which is done by Row G. The location of the buy stop is the upper Bollinger band price.

H - calculates the scalp objective by adding 30 pips to the Buy Stop price.

I - uses the same Row F signal and sets the Sell Limit at the scalp objective.

J - will place and move a Sell Stop when the trade position is Long. This stop will be the lower Bollinger band value. Row J also plots a red line at this stop value from Row D.

K - plots a blue line at the Sell Limit which is the scalp objective.

L - plots a green line at the Buy Stop, and a price penetration of this stop initiates a long position.

## **Chart Example:**

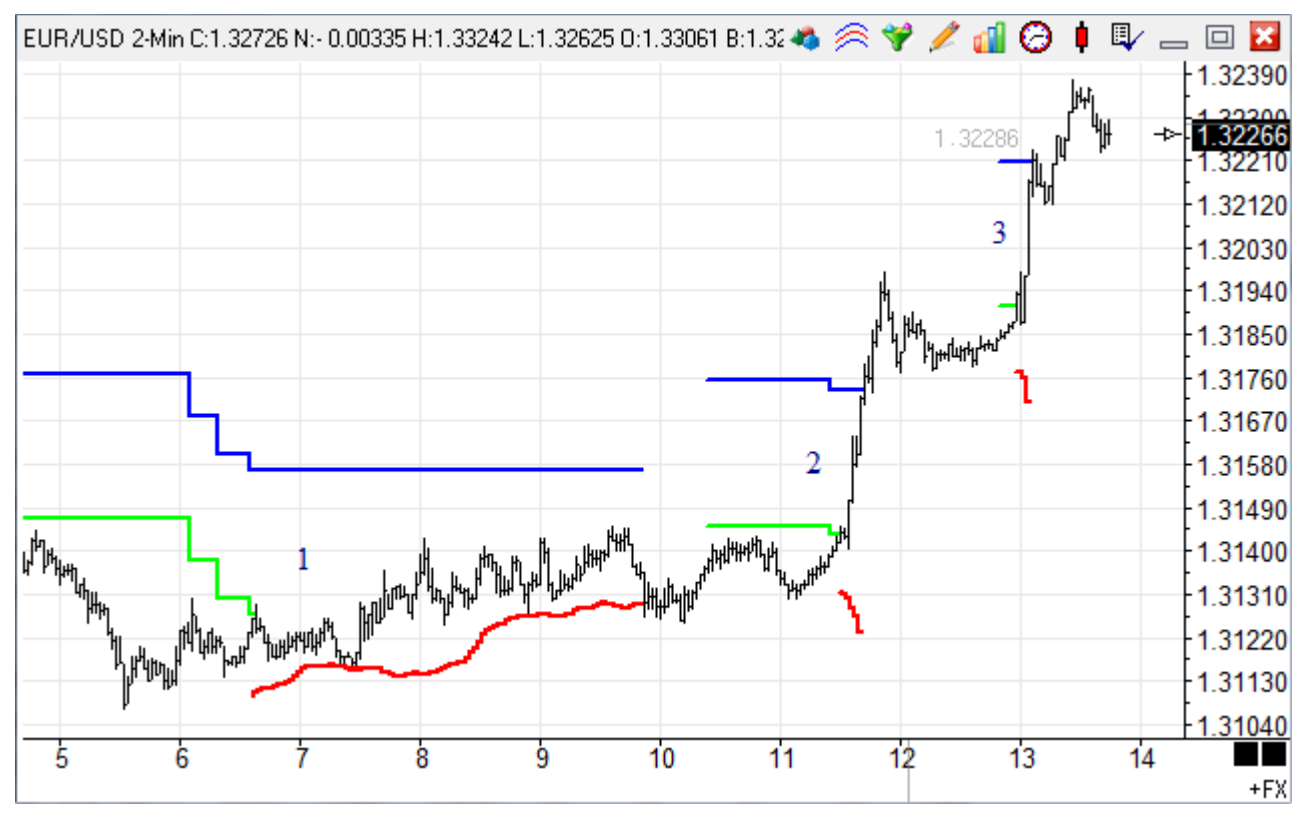

This example is from December 29<sup>th</sup>, 2010, on a 2-minute EUR/USD chart. This section of the chart shows 3 trades, the 1<sup>st</sup> of which was stopped out at a small gain. Trades #2 and #3 are the break out trades the system seeks, which achieved the scalp objective of 30 pips.

### **Trade Results:**

Click the Trade Report drop down menu on the Account button on the Main ribbon to see a ledger of trade results, such as this example for the EUR/USD.2 minute chart.

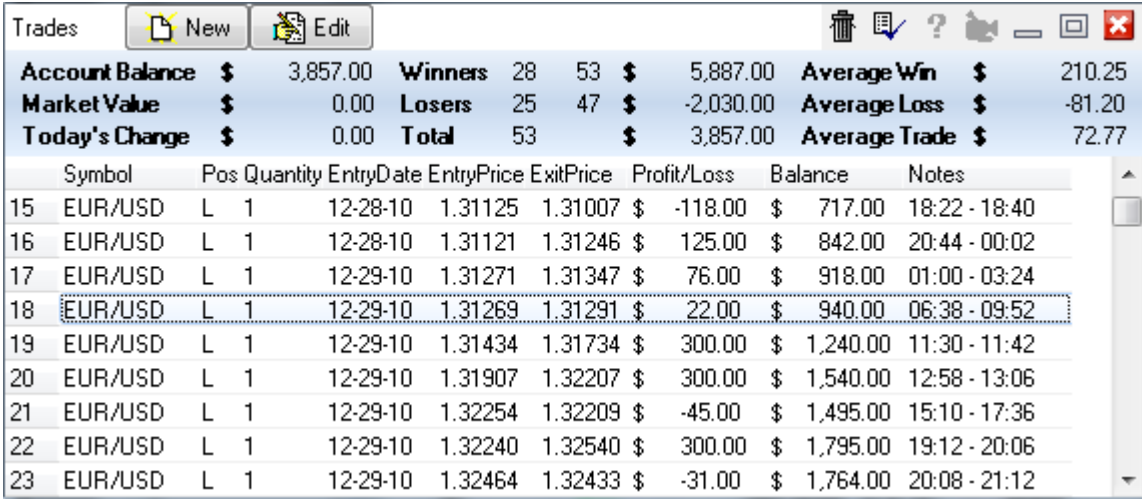

The 3 trades shown on the chart on December 29<sup>th</sup>, 2010, are rows 18, 19, and 20 in the Trade Report.